Министерство цифрового развития, связи и массовых коммуникаций Российской Федерации Федеральное государственное бюджетное образовательное учреждение высшего образования «Сибирский государственный университет телекоммуникаций и информатики»

(СибГУТИ) Уральский технический институт связи и информатики (филиал) в г. Екатеринбурге (УрТИСИ СибГУТИ)

**MEERINGTY** Утверждаю Директор УрТИСИ СибГУТИ **Е.А. Минина**  $2023$  r.

Рабочая программа учебной дисциплины

# ОП.11 ИНЖЕНЕРНАЯ И КОМПЬЮТЕРНАЯ ГРАФИКА

для специальности: 11.02.15 Инфокоммуникационные сети и системы связи

Квалификация: специалист по монтажу и обслуживанию телекоммуникаций

> Екатеринбург 2023

Министерство цифрового развития, связи и массовых коммуникаций Российской Федерации Федеральное государственное бюджетное образовательное учреждение высшего образования «Сибирский государственный университет телекоммуникаций и информатики» (СибГУТИ) Уральский технический институт связи и информатики (филиал) в г. Екатеринбурге (УрТИСИ СибГУТИ)

> Утверждаю Директор УрТИСИ СибГУТИ \_\_\_\_\_\_\_\_\_\_\_\_\_\_ Е.А. Минина «\_\_\_» \_\_\_\_\_\_\_\_\_\_\_\_\_\_ 2023 г.

Рабочая программа учебной дисциплины

# **ОП.11 ИНЖЕНЕРНАЯ И КОМПЬЮТЕРНАЯ ГРАФИКА**

для специальности: 11.02.15 Инфокоммуникационные сети и системы связи

Квалификация: специалист по монтажу и обслуживанию телекоммуникаций

> Екатеринбург 2023

Рабочая программа учебной дисциплины разработана на основе Федерального государственного образовательного стандарта среднего профессионального образования по специальности 11.02.15 Инфокоммуникационные сети и системы связи, утвержденного приказом Министерства просвещения Российской Федерации от 05 августа 2022 года № 675.

#### Программу составила:

Малкова И.А. - преподаватель ЦК ЭТД кафедры ИТиМС

Одобрено цикловой комиссией Электротехнических дисциплин кафедры Инфокоммуникационных технологий и мобильной связи. Протокол 9 от 25.  $\alpha$ 5. 23 Председатель цикловой комиссии  $\sim$ E.C. Тарасов

Согласовано Заместитель директора по учебной работе А.Н. Белякова

Рабочая программа учебной дисциплины разработана на основе Федерального государственного образовательного стандарта среднего профессионального образования по специальности 11.02.15 Инфокоммуникационные сети и системы связи, утвержденного приказом Министерства просвещения Российской Федерации от 05 августа 2022 года № 675.

#### **Программу составила:**

Малкова И.А. - преподаватель ЦК ЭТД кафедры ИТиМС

**Одобрено** цикловой комиссией Электротехнических дисциплин кафедры Инфокоммуникационных технологий и мобильной связи. Протокол \_\_\_\_\_ от \_\_ Председатель цикловой комиссии \_\_\_\_\_\_\_\_\_\_\_\_\_\_\_\_\_ Е.С. Тарасов

**Согласовано** Заместитель директора по учебной работе А.Н. Белякова

# **СОДЕРЖАНИЕ**

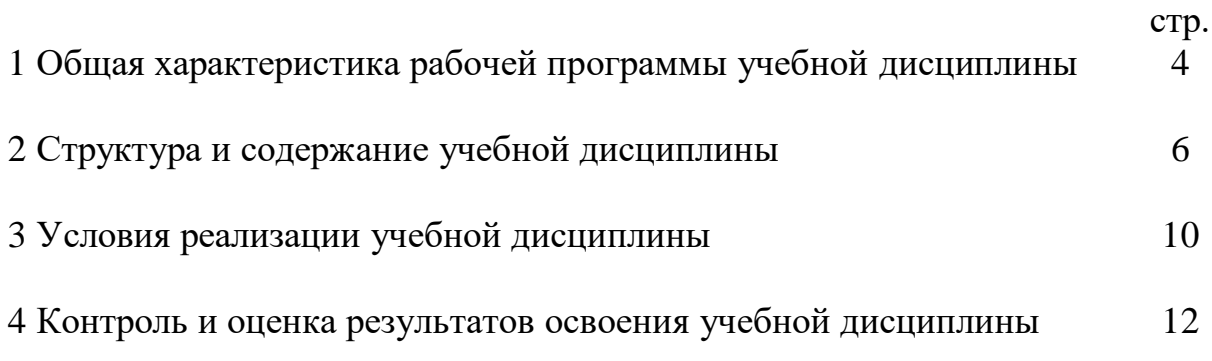

## **1 ОБЩАЯ ХАРАКТЕРИСТИКА РАБОЧЕЙ ПРОГРАММЫ УЧЕБНОЙ ДИСЦИПЛИНЫ**

## **1.1. Место дисциплины в структуре образовательной программы:**

Учебная дисциплина «Инженерная и компьютерная графика» является вариативной частью общепрофессионального цикла образовательной программы в соответствии с ФГОС СПО по специальности 11.02.15 Инфокоммуникационные сети и системы связи.

## **1.2. Цель и планируемые результаты освоения дисциплины:**

При организации процесса изучения дисциплины преподаватель создает образовательное пространство для формирования и развития у обучающихся общих и профессиональных компетенций, а также личностных результатов:

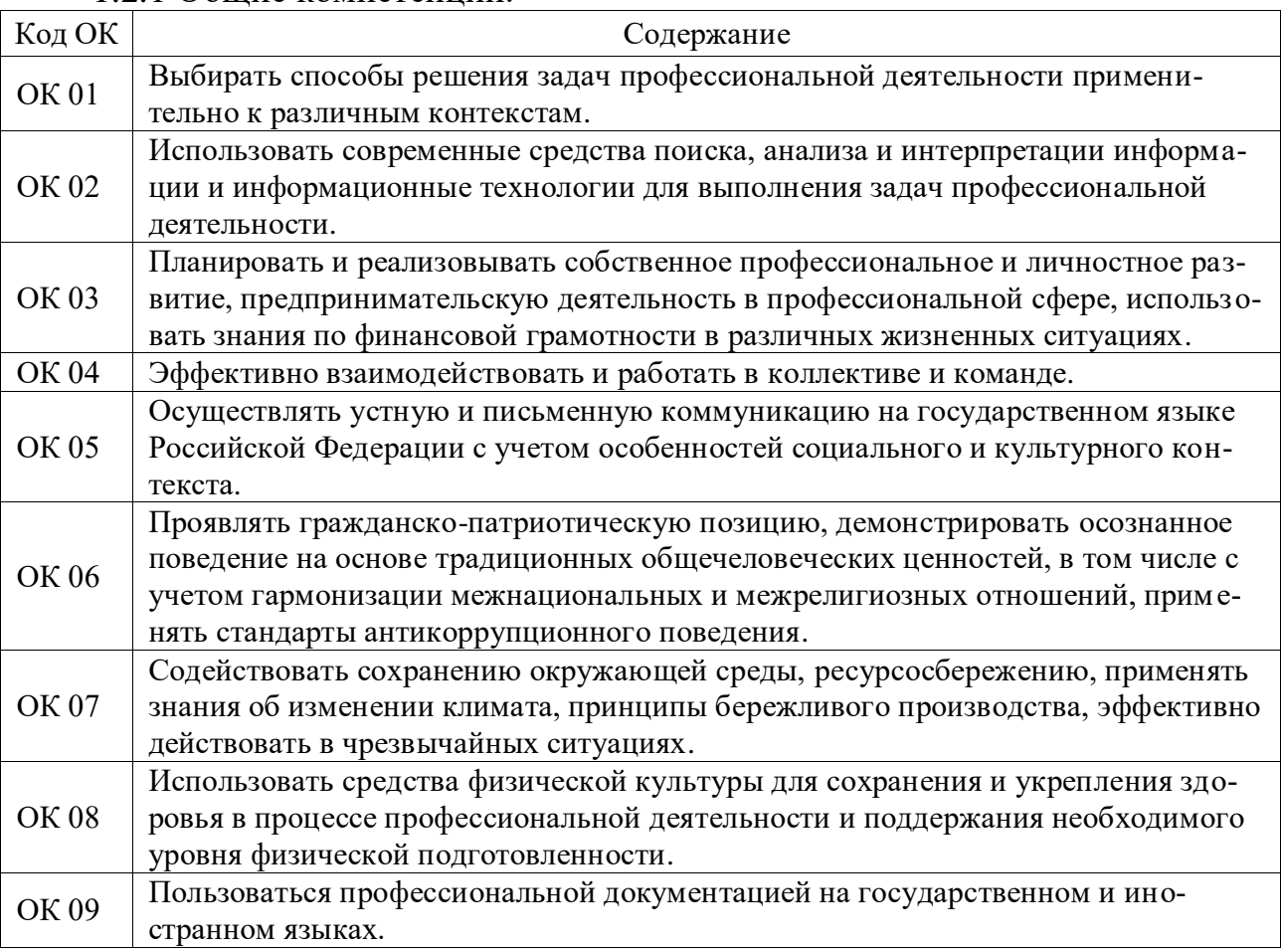

1.2.1 Общие компетенции:

## 1.2.2 Профессиональные компетенции:

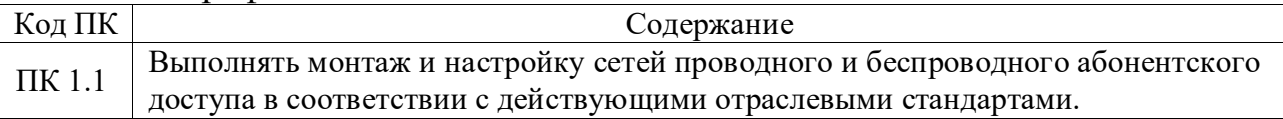

## 1.2.3 Личностные результаты:

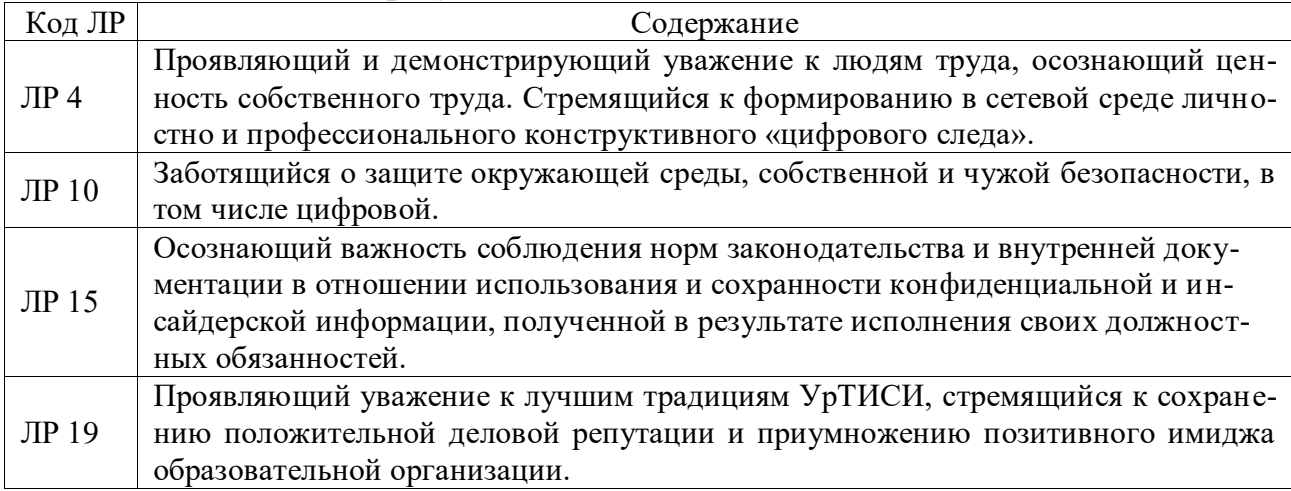

## В результате освоения дисциплины обучающийся должен:

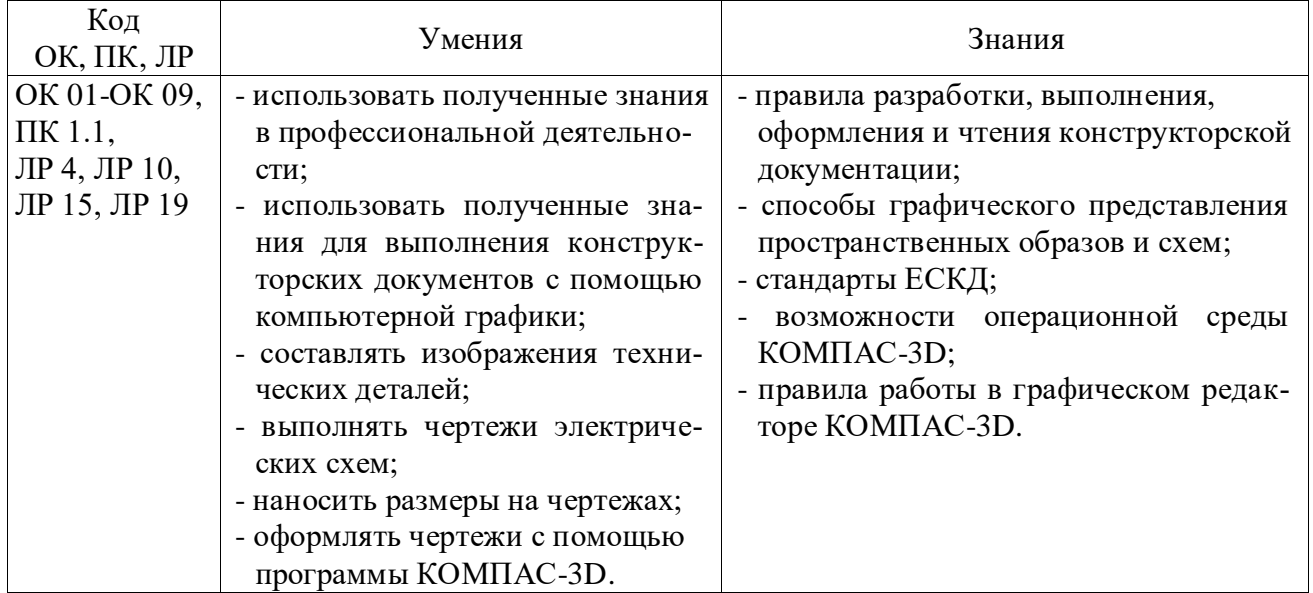

## **2 СТРУКТУРА И СОДЕРЖАНИЕ УЧЕБНОЙ ДИСЦИПЛИНЫ**

## **2.1 Объем учебной дисциплины и виды учебной работы**

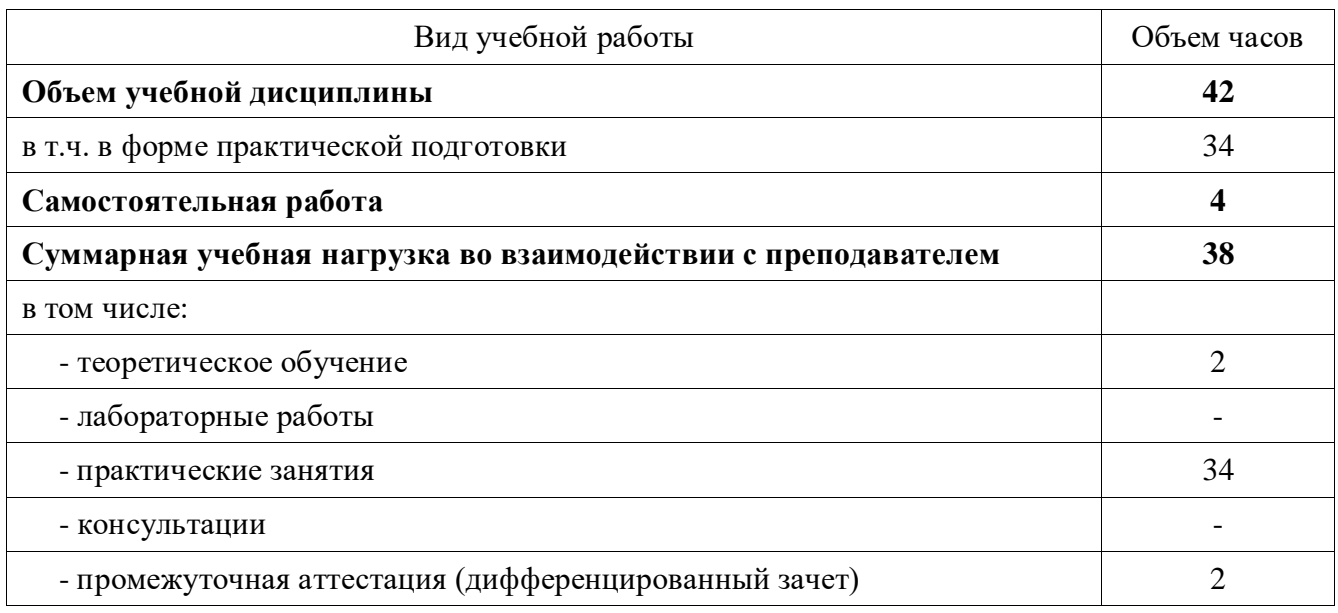

## **2.2 Тематический план и содержание учебной дисциплины**

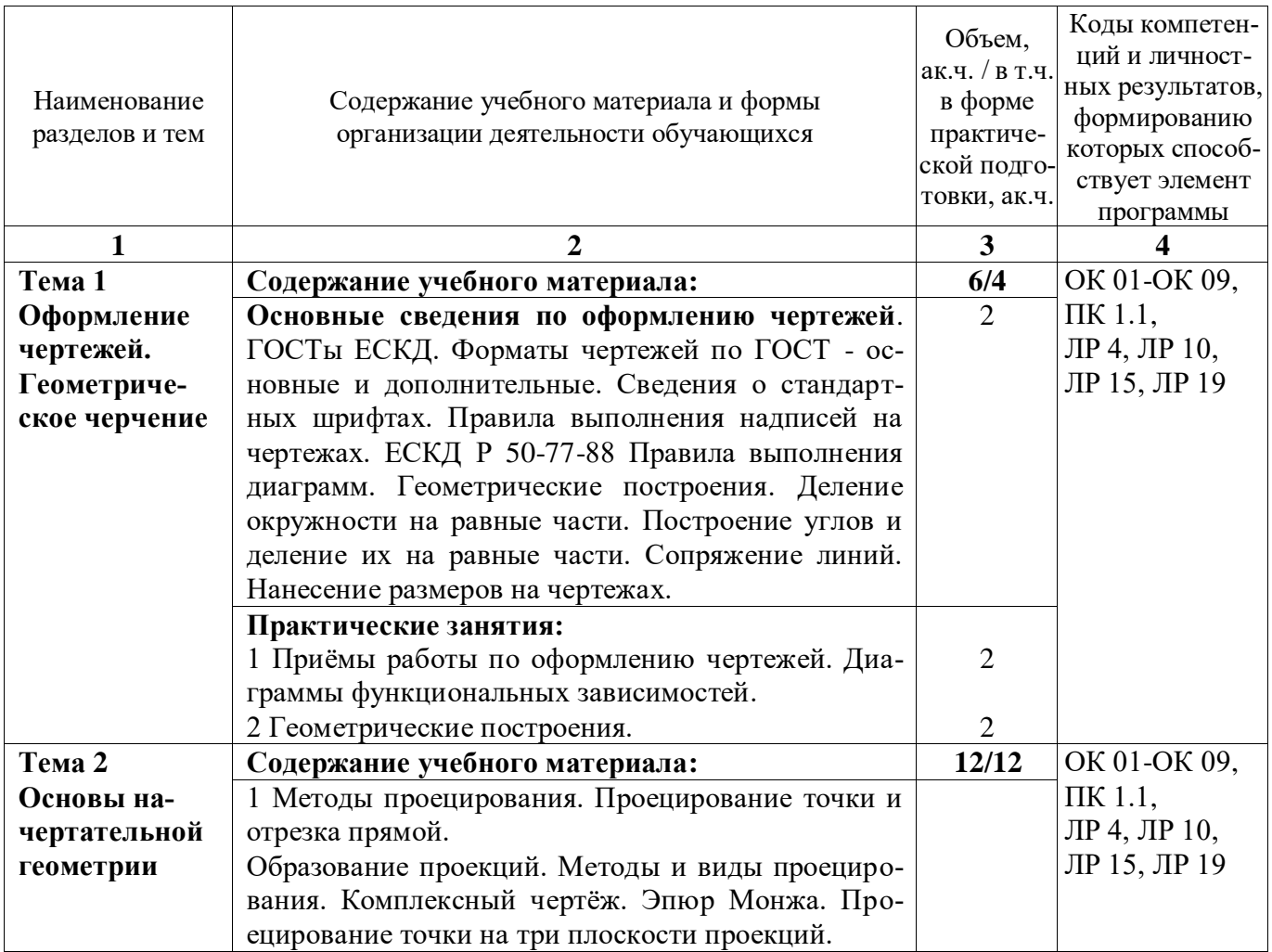

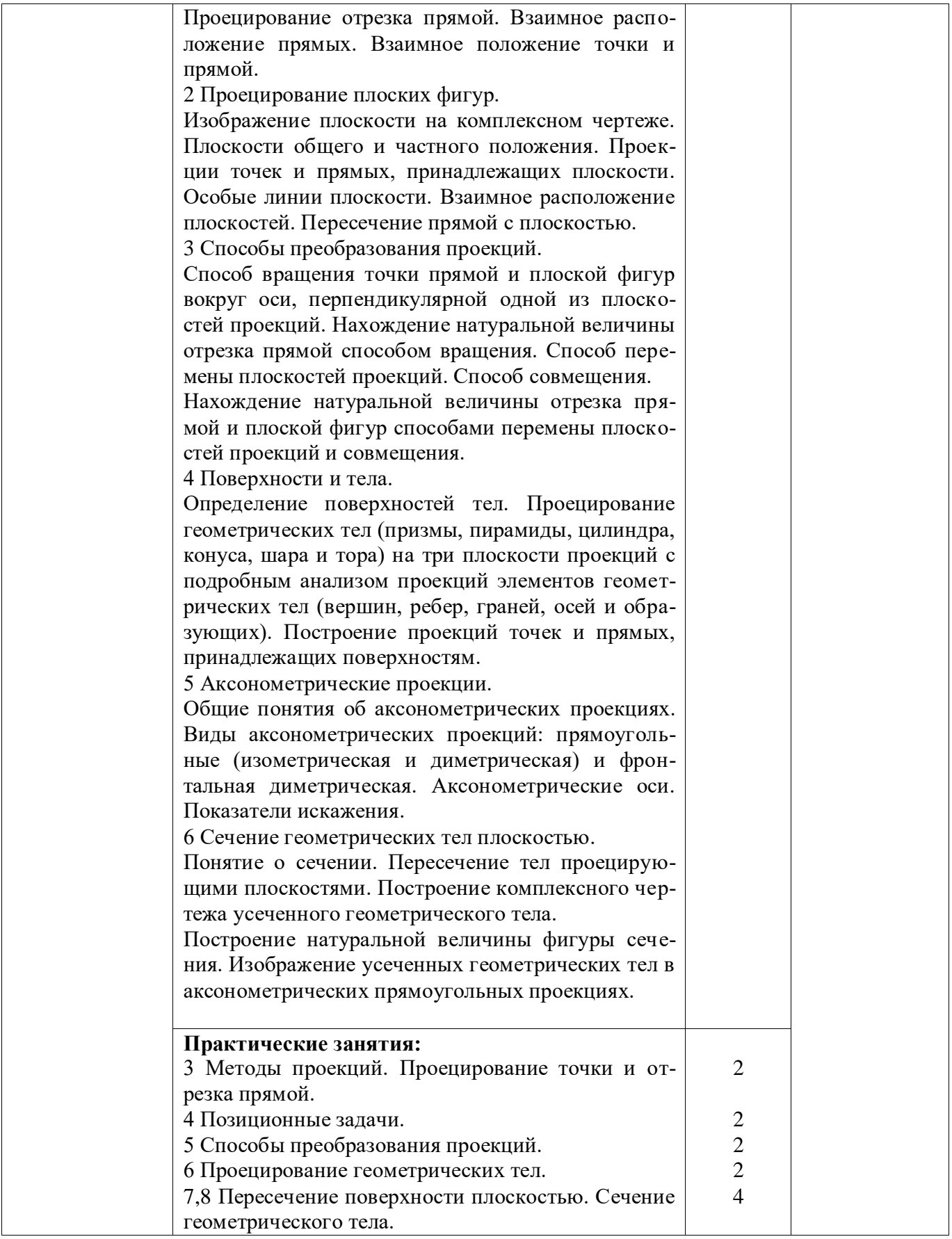

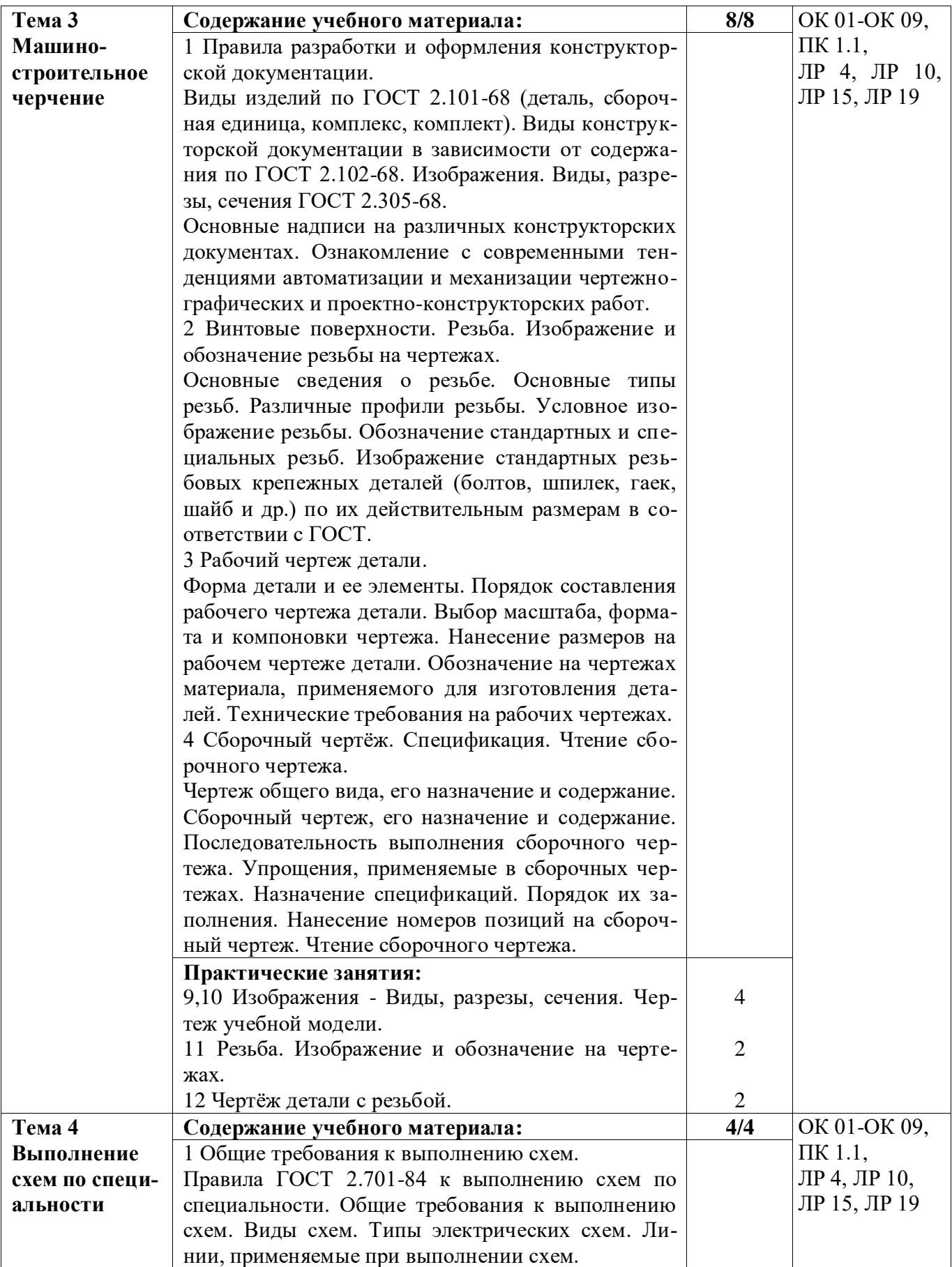

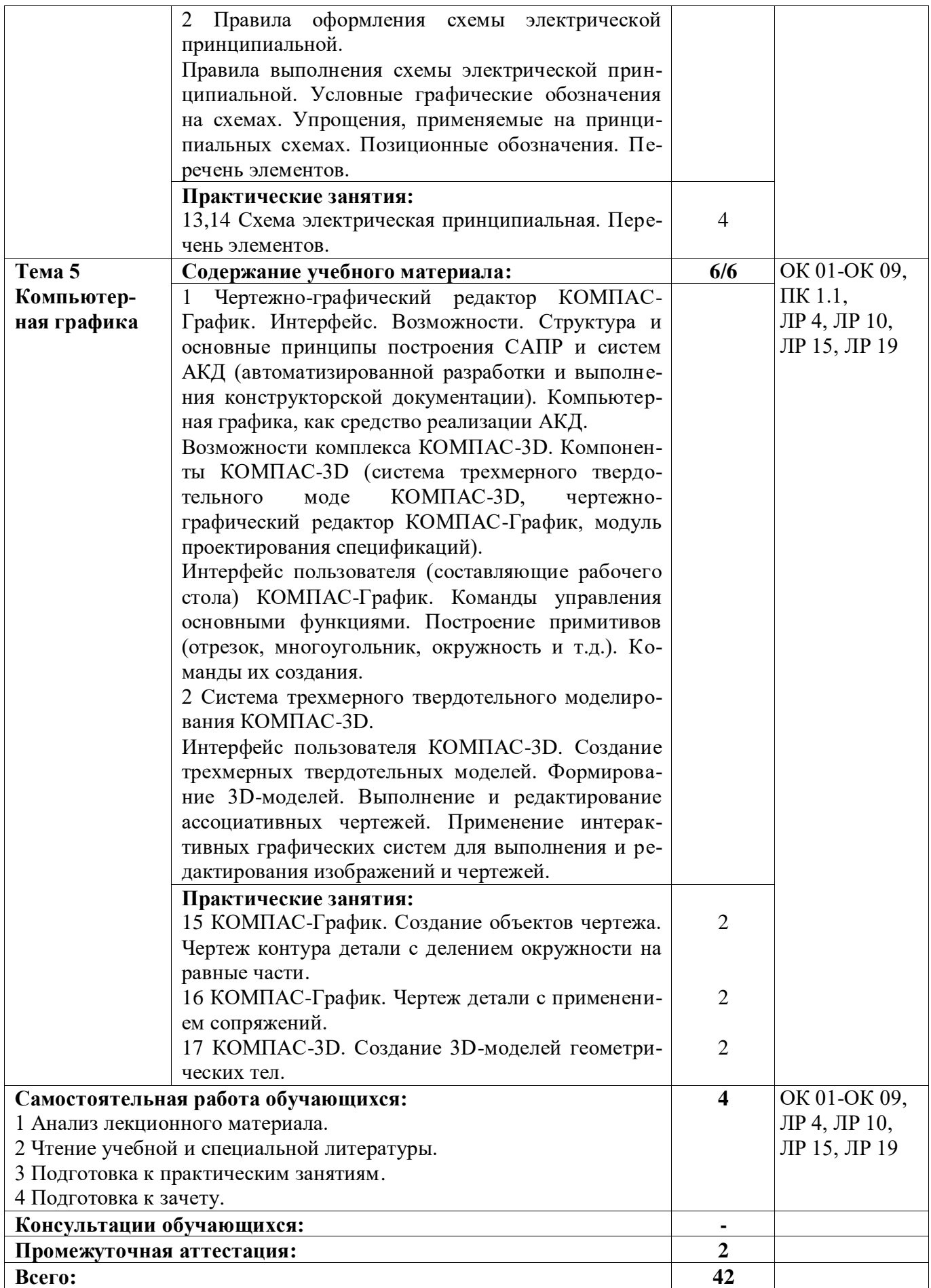

## **3 УСЛОВИЯ РЕАЛИЗАЦИИ РАБОЧЕЙ ПРОГРАММЫ УЧЕБНОЙ ДИСЦИПЛИНЫ**

## **3.1 Материально-техническое обеспечение реализации рабочей программы**

Для реализации рабочей программы учебной дисциплины предусмотрены следующие специальные помещения, оснащенные оборудованием и техническими средствами обучения:

## **3.1.1 Кабинет инженерной и компьютерной графики:**

Рабочее место преподавателя - 1, рабочие места обучающихся - 15. Магнитно-маркерная доска - 1 шт. Штанген-циркуль - 1 шт. Стол ученический с полкой, 1100\*500\*750 Кульман Profi Plus A2 с рейсшиной Profi Plus (с подставкой) - 15 шт.

#### **3.1.2 Кабинет инженерной и компьютерной графики:**

Рабочее место преподавателя - 1, рабочие места обучающихся - 15. Магнитно-маркерная доска - 1 шт. Штанген-циркуль - 1 шт. Стол ученический с полкой, 1100\*500\*750 Кульман Profi Plus A2 с рейсшиной Profi Plus (с подставкой) - 15 шт.

## **3.1.3 Кабинет инженерной и компьютерной графики:**

Рабочее место преподавателя - 1, рабочие места обучающихся - 14. Магнитно-маркерная доска - 1 шт.

Компьютер в комплекте AMD Athlon II X3 450 АМ3 - 10 шт.

Телевизор LED 42" LG 42LN570V - 1 шт.

MultisimEducationEdition 10.0, Adobe acrobat reader, Google Chrome, Gnu Octave, Scilab, Smathstudio, Apache OpenOffice, Inkscape, MediaInfo, GIMP, LTspice, Intellij idea.

#### **3.2 Информационное обеспечение реализации рабочей программы**

Для реализации рабочей программы учебной дисциплины библиотечный фонд образовательной организации имеет печатные и/или электронные образовательные и информационные ресурсы, рекомендуемые для использования в образовательном процессе:

#### **3.2.1 Основные электронные издания:**

1. Штейнбах, О. Л. Инженерная и компьютерная графика. AutoCAD : учебное пособие для СПО / О. Л. Штейнбах, О. В. Диль. — Саратов : Профобразование, 2021. — 131 c. — ISBN 978-5-4488-1175-3. — Текст : электронный // Электронно-библиотечная система IPR BOOKS : [сайт]. — URL: https://www.iprbookshop.ru/106615.html. — Режим доступа: для авторизир. пользователей.

2. Конакова, И. П. Инженерная и компьютерная графика : учебное пособие для СПО / И. П. Конакова, И. И. Пирогова ; под редакцией Т. В. Мещаниновой. — 2-е изд. — Саратов, Екатеринбург : Профобразование, Уральский федеральный университет, 2019. — 89 c. — ISBN 978-5-4488-0449-6, 978-5-7996-2861-1. — Текст : электронный // Электронно-библиотечная система IPR BOOKS : [сайт]. — URL: https://www.iprbookshop.ru/87804.html. — Режим доступа: для авторизир. пользователей.

#### **3.2.2 Дополнительные электронные издания:**

1. Самойлова, Е. М. Инженерная компьютерная графика : учебное пособие для СПО / Е. М. Самойлова, М. В. Виноградов. — Саратов : Профобразование, Ай Пи Ар Медиа, 2019. — 108 c. — ISBN 978-5-4488-0428-1, 978-5-4497-0228- 9. — Текст : электронный // Электронно-библиотечная система IPR BOOKS : [сайт]. — URL: https://www.iprbookshop.ru/86702.html. — Режим доступа: для авторизир. пользователей.

2. Конюкова, О. Л. Инженерная и компьютерная графика. AutoCAD : учебное пособие / О. Л. Конюкова, О. В. Диль. — Новосибирск : Сибирский государственный университет телекоммуникаций и информатики, 2019. — 132 c. — Текст : электронный // Электронно-библиотечная система IPR BOOKS : [сайт]. — URL: https://www.iprbookshop.ru/90584.html. — Режим доступа: для авторизир. пользователей.

## **4 КОНТРОЛЬ И ОЦЕНКА РЕЗУЛЬТАТОВ ОСВОЕНИЯ УЧЕБНОЙ ДИСЦИПЛИНЫ**

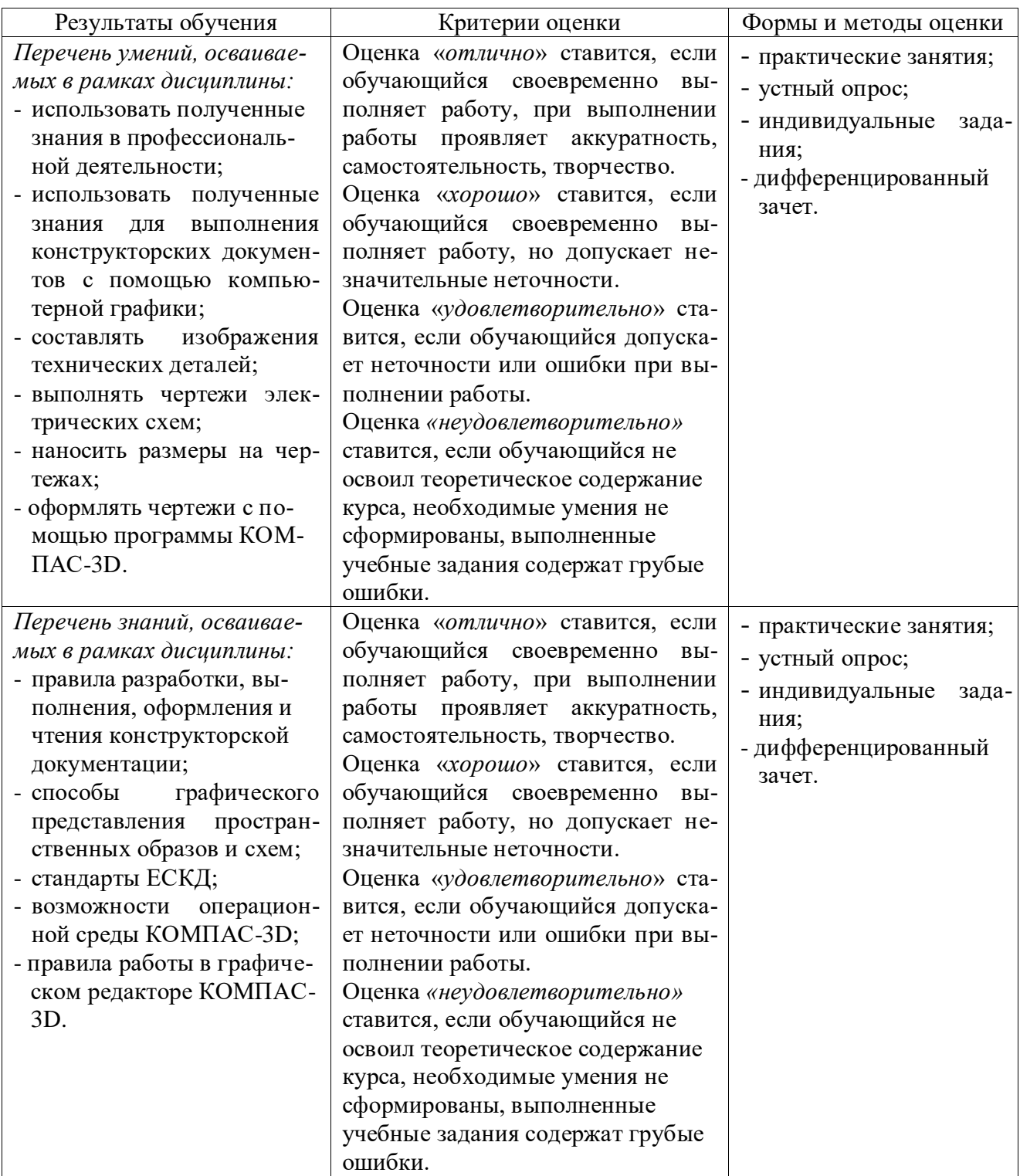